# **Which data protocol to choose Codec 8 or Codec 8 Extended**

[General Technical Questions](https://wiki.teltonika-gps.com/view/General_Technical_Questions) > **Which data protocol to choose Codec 8 or Codec 8 Extended**  $\Box$ 

# **Contents**

- [1](#page--1-0) [Recommendation](#page--1-0)
	- [1.1](#page--1-0) [Reason to choose Codec 8 Extended](#page--1-0)
	- [1.2](#page--1-0) [Differences between Codec 8 and Codec 8 Extended](#page--1-0)
- [2](#page--1-0) [Setting up your configuration to use Codec 8 Extended protocol](#page--1-0)
	- [2.1](#page--1-0) [System panel](#page--1-0)

## **Recommendation**

We strongly recommend all clients to use Codec 8 Extended protocol, in order to be able to use all device features.

#### **Reason to choose Codec 8 Extended**

- **Codec 8** supports max I/O elements up to 255 [AVL ID.](http://wiki.teltonika-gps.com/view/Full_AVL_ID_List_(Mobility)) Although this standard is older, it was left as an option for clients that have already integrated this protocol into their platforms.
- **Codec 8 Extended** supports 2 bytes, 65 535 AVLs.

*For example*, **Codec 8** does not support [AVL ID](http://wiki.teltonika-gps.com/view/Full_AVL_ID_List_(Mobility)) 385, which is an ID for **Beacon ID**, while **Codec 8 Extended** supports all ID's that are listed on <u>[AVL ID](http://wiki.teltonika-gps.com/view/Full_AVL_ID_List_(Mobility))</u> page.

For more information about Codec 8 Extended protocol visit: [Codec 8 Extended](http://wiki.teltonika-gps.com/view/Teltonika_Data_Sending_Protocols#Codec_8_Extended)

#### **Differences between Codec 8 and Codec 8 Extended**

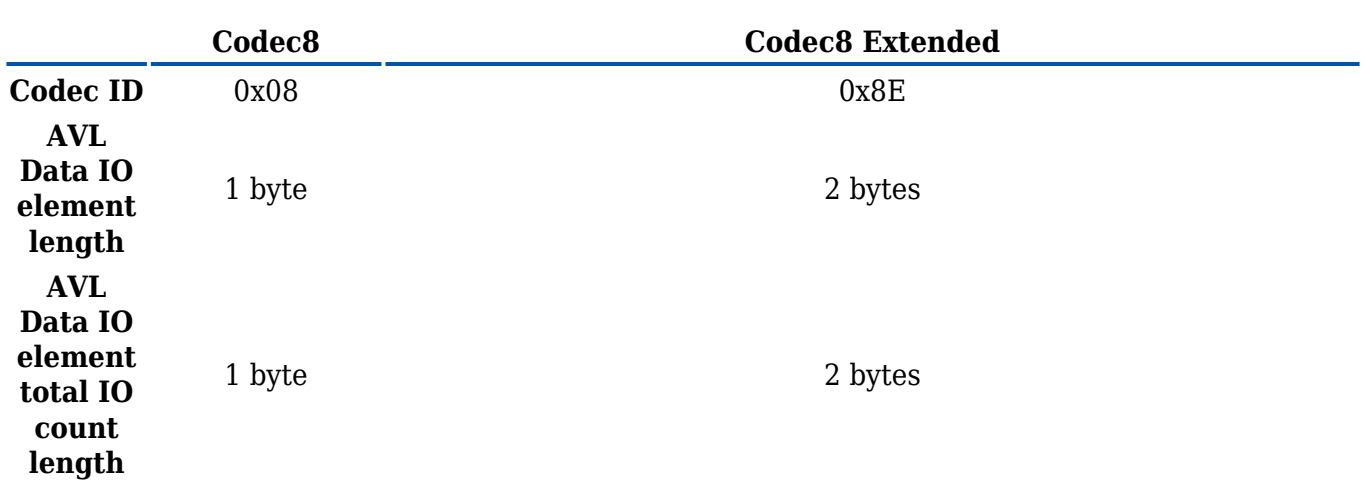

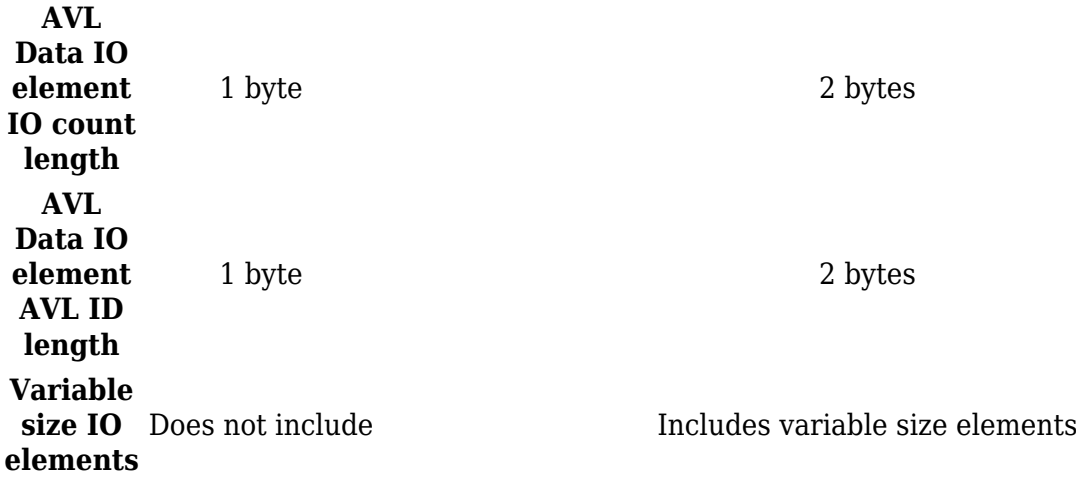

*Note: Both Codec 8 and Codec 8 Extended are transferring periodic data.*

## **Setting up your configuration to use Codec 8 Extended protocol**

#### **System panel**

- Set Data Protocol to Codec 8 Extended. This way, the device will be able to include 2 byte length AVL IO elements instead of 1 byte, so more parameters whose AVL ID is higher than 255 could be included to the packet.
- Save the changes to the device.

 $\overline{\mathbf{s}}$ <br>System panel

More information about *System* panel and it's parameters for each device can be found here:

[TST100](http://wiki.teltonika-gps.com/view/TST100_System_settings) | [TFT100](http://wiki.teltonika-gps.com/view/TFT100_System_settings) | [GH5200](http://wiki.teltonika-gps.com/view/GH5200_System_settings) | [TMT250](http://wiki.teltonika-gps.com/view/TMT250_System_settings)